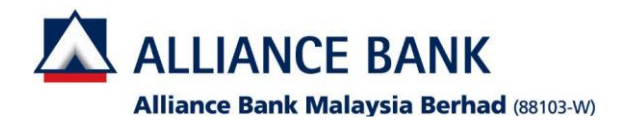

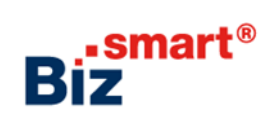

**How to register DuitNow ID?**

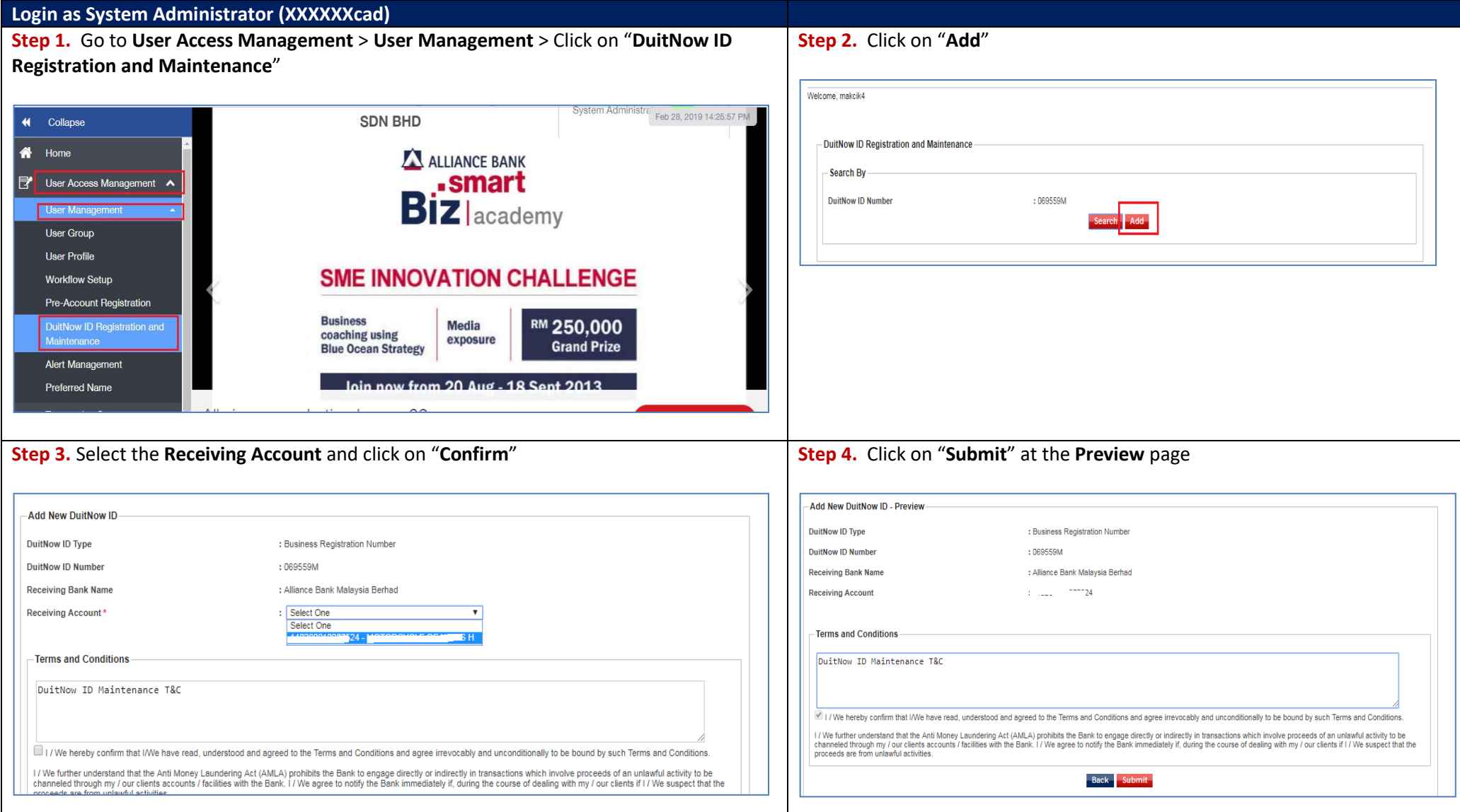

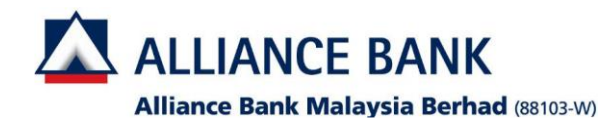

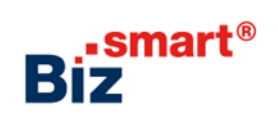

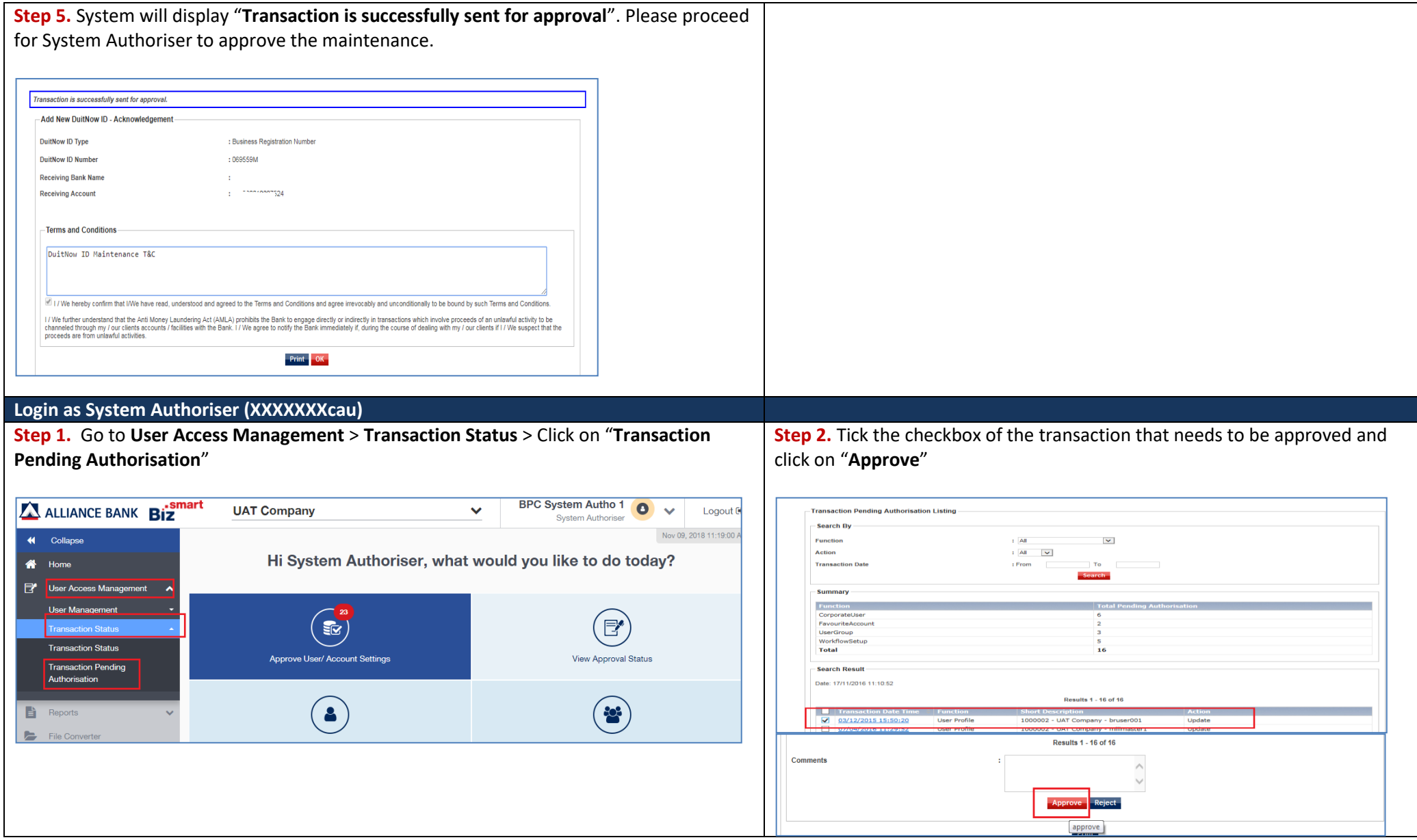

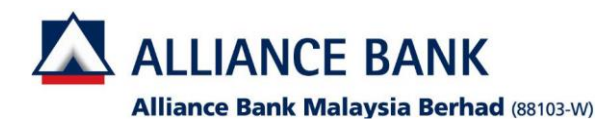

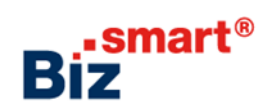

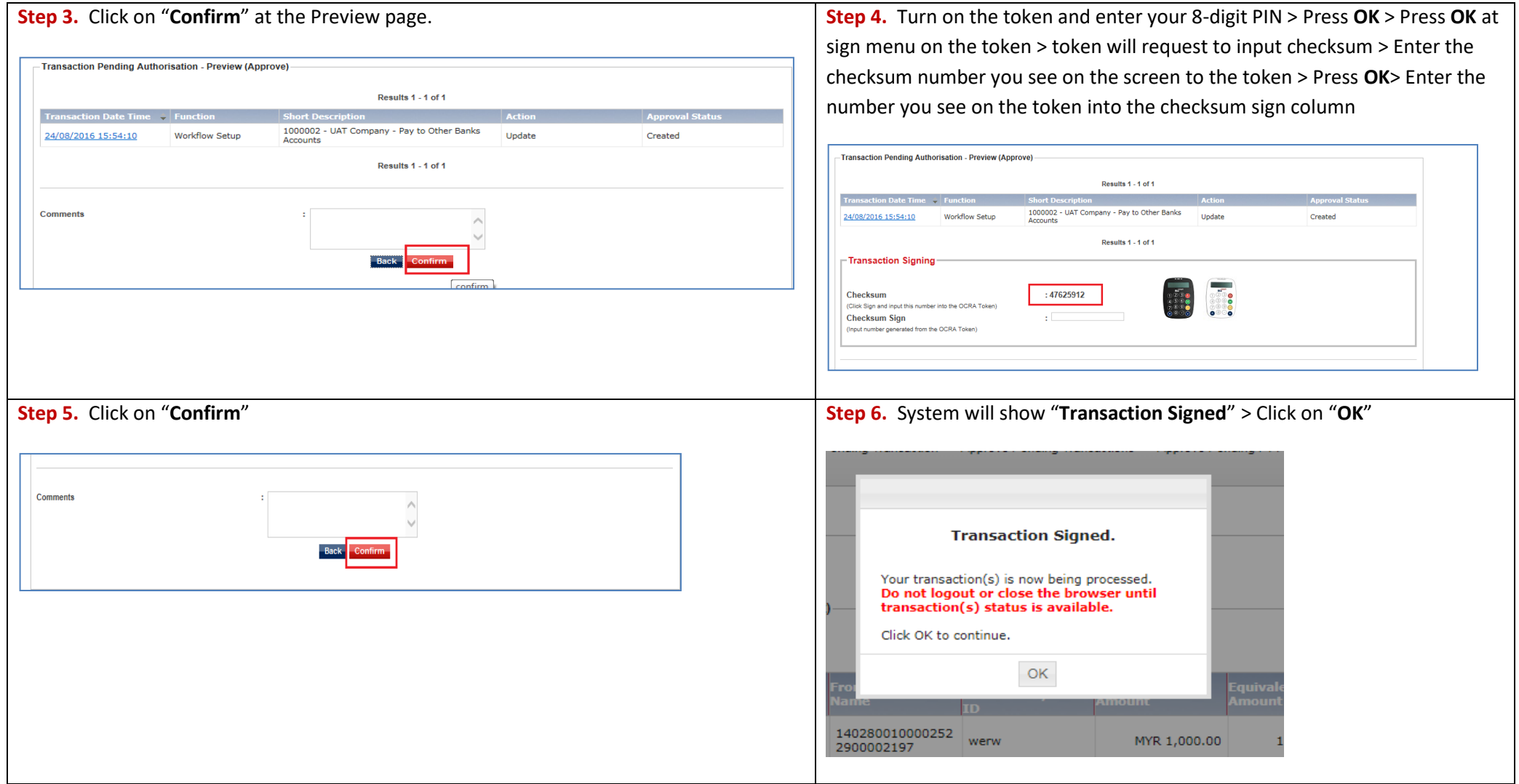